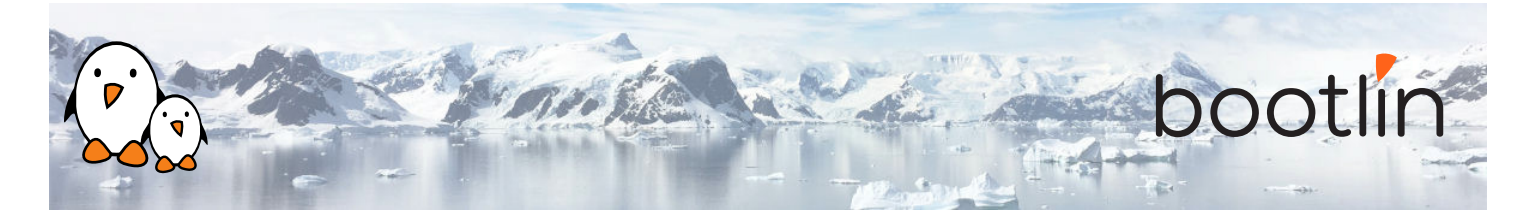

# Formation développement de systèmes Linux embarqué

Séminaire en ligne, 7 sessions de 4 hours

Dernière mise à jour : 23 October 2024

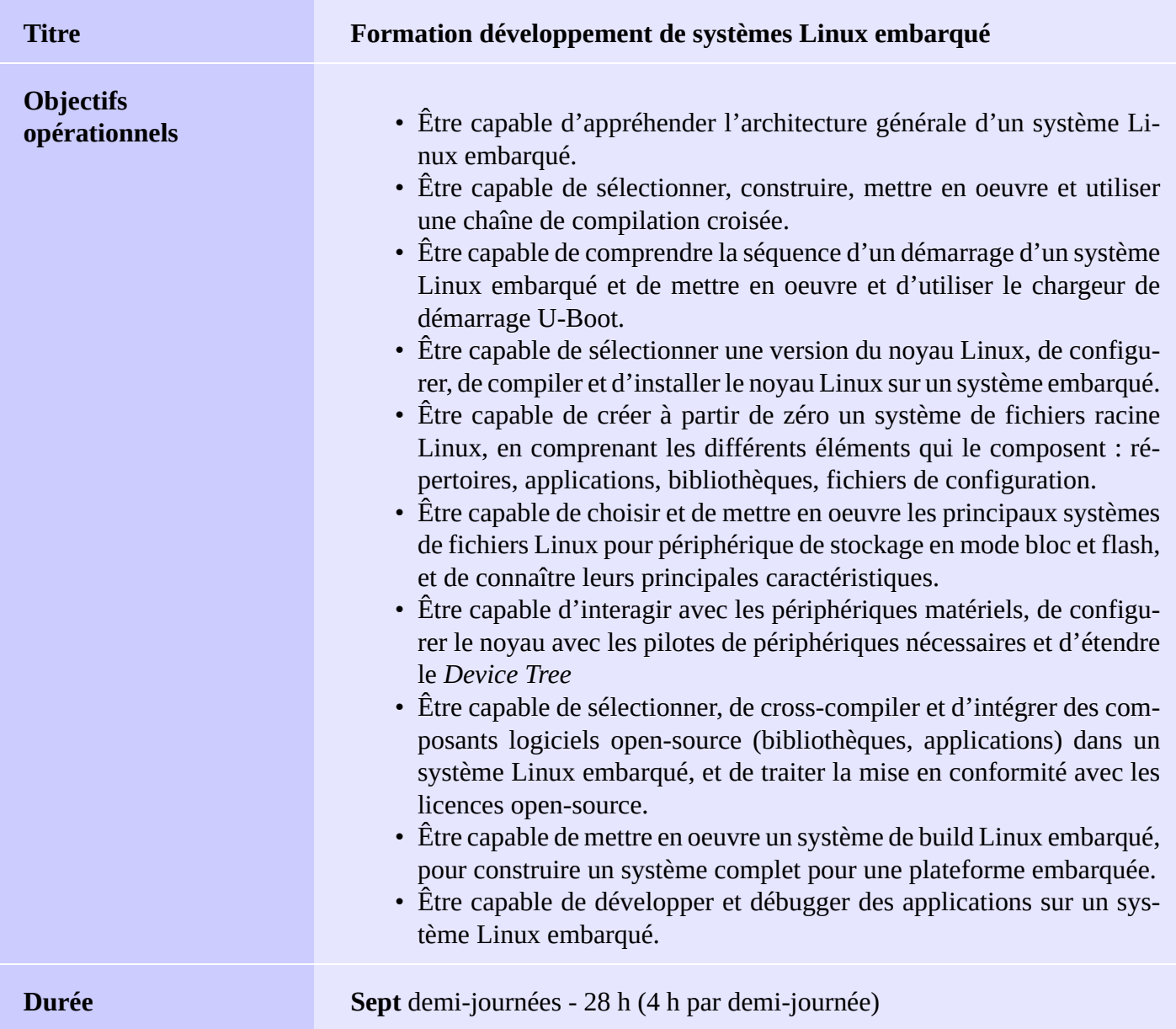

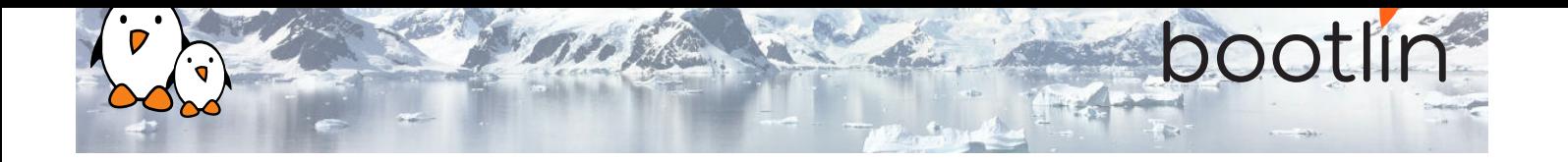

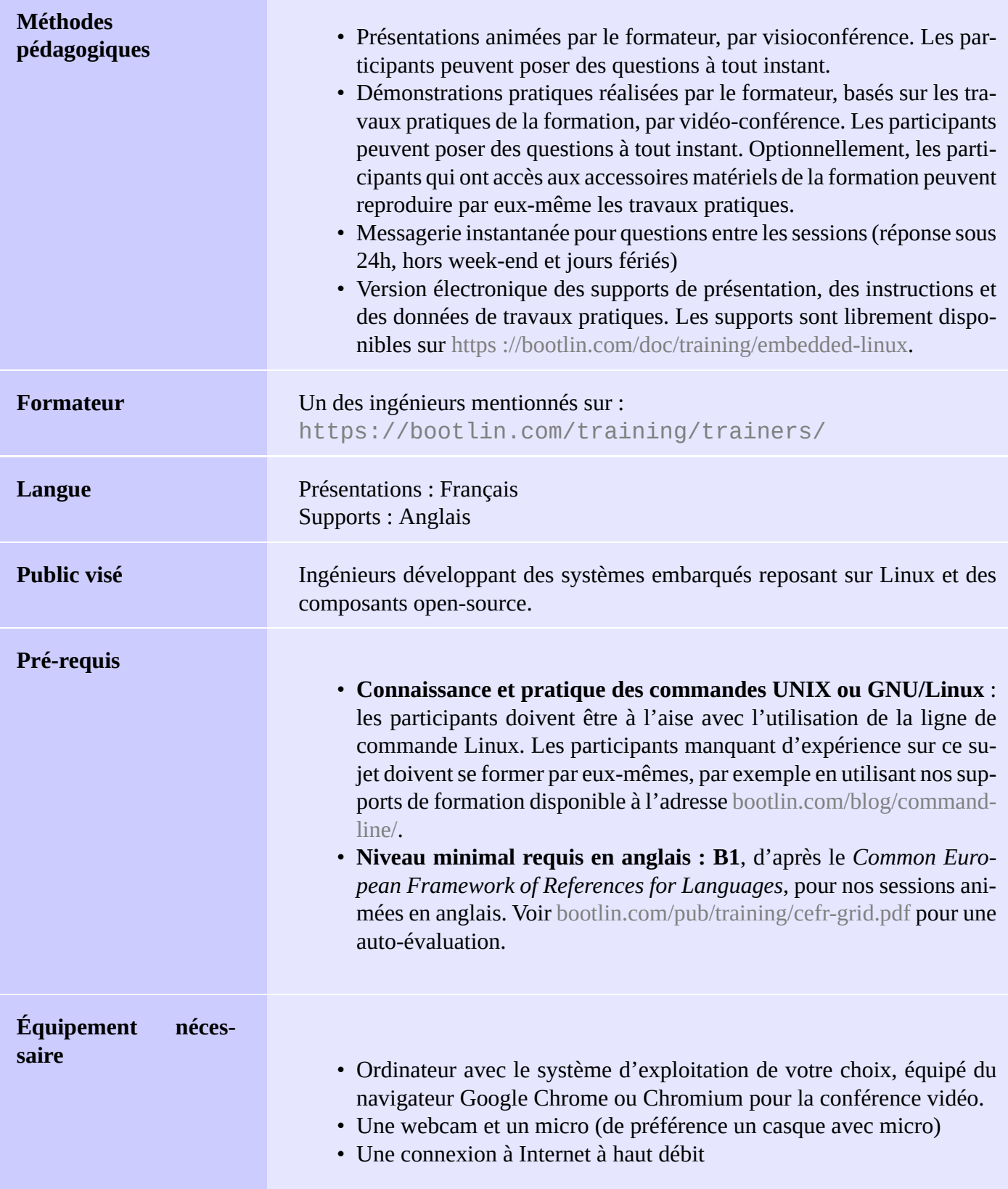

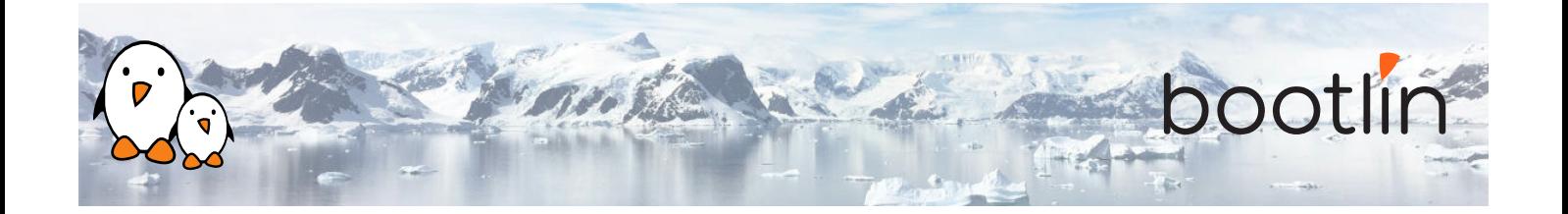

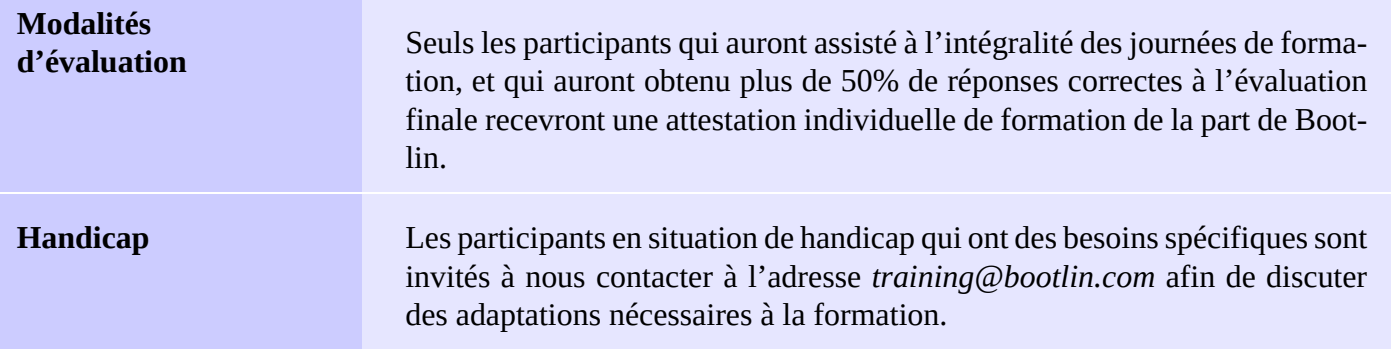

### **Plateforme matérielle pour les démonstrations, option #1**

Une de ces cartes de STMicroelectronics : **STM32MP157A-DK1**, **STM32MP157D-DK1**, **STM32MP157C-DK2** ou **STM32MP157F-DK2**

- Processeur STM32MP157, double Cortex-A7, de STMicroelectronics
- Alimentée par USB
- 512 Mo DDR3L RAM
- Port Gigabit Ethernet port
- 4 ports hôte USB 2.0
- 1 port USB-C OTG
- 1 connecteur Micro SD
- Debugger ST-LINK/V2-1 sur la carte
- Connecteurs compatibles Arduino Uno v3
- Codec audio
- Divers : boutons, LEDs
- Écran LCD tactile (uniquement sur cartes DK2)

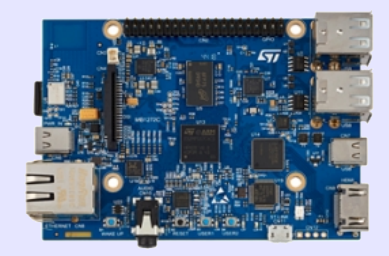

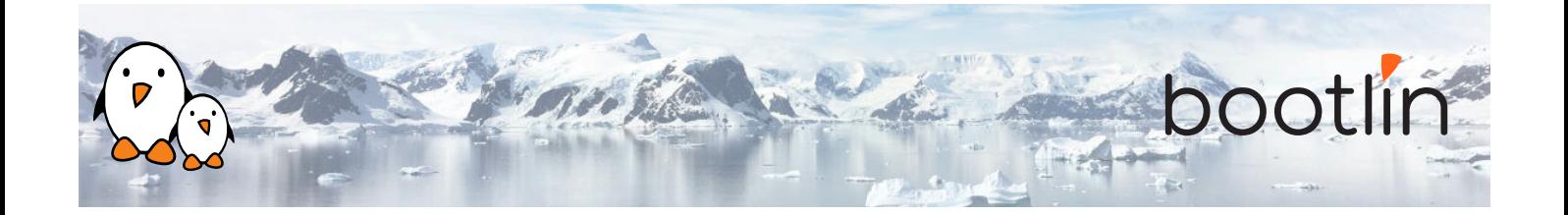

### **Plateforme matérielle pour les démonstrations, option #2**

### Carte **BeagleBone Black** ou **BeagleBone Black Wireless**

- Un processeur ARM AM335x de Texas Instruments (à base de Cortex-A8), avec accélération 3D, etc.
- 512 Mo de RAM
- 2 ou 4 Go de stockage eMMC
- USB hôte et device
- Sortie HDMI
- Connecteurs à 2 x 46 broches, pour accéder aux UARTs, aux bus SPI, aux bus I2C, et à d'autres entrées/sorties du processeur.
- Ethernet ou WiFi

### **Plateforme matérielle pour les travaux pratiques, option #3**

### Carte **BeaglePlay**

- SoC Texas Instruments AM625x (CPU 4xARM Cortex-A53)
- SoC avec accélération 3D, MCU intégré et de nombreux autres périphériques.
- 2 GB de RAM
- 16 Go de stockage eMMC
- USB hôte et device, microSD, HDMI
- WiFi 2.4 and 5 GHz, Bluetooth et aussi Ethernet
- 1 Header MicroBus (SPI, I2C, UART, ...), connecteurs OLDI et CSI.

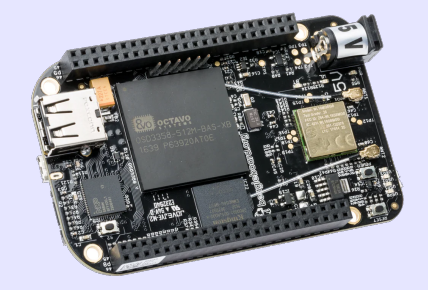

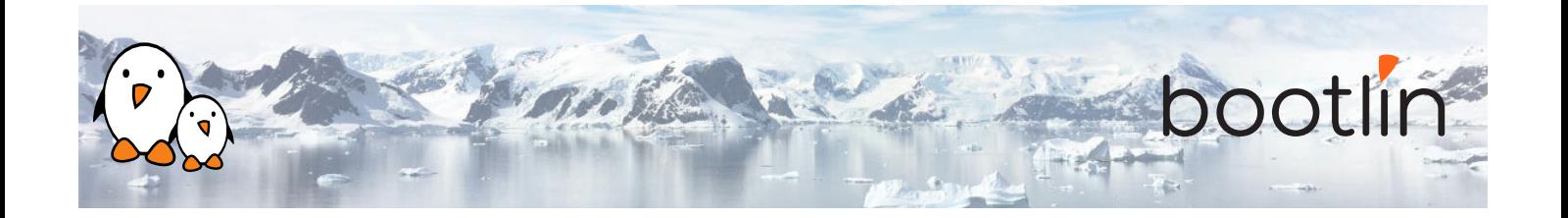

## **1 ère demi-journée**

### **Cours – Introduction à Linux embarqué**

- Introduction au Logiciel Libre
- Atouts du Logiciel Libre pour les systèmes embarqués
- Exemples de systèmes embarqués fonctionnant sous Linux
- Besoins en CPU, RAM et stockage
- Choix d'une plateforme matérielle
- Architecture du système : composants principaux
- Différentes tâches pour développer un système embarqué

### **Cours - Chaîne de compilation croisée et bibliothèque standard C**

- Les composants d'une chaîne de compilation croisée.
- Choisir une bibliothèque standard C.
- Le contenu de la bibliothèque standard C.
- Les chaînes de compilation croisée prêtes à l'emploi.
- La construction automatisée d'une chaîne de compilation croisée.
- **TP Chaîne de compilation croisée**
	- Configuration de Crosstool-NG
	- Exécution pour construire une chaîne de compilation croisée personnalisée reposant sur la uClibc.
	- Exploration du contenu d'une chaîne de compilation croisée

### **Cours – Processus de démarrage, firmware, chargeurs de démarrage**

- Processus de démarrage des systèmes embarqués, focus sur les architectures *x86* et *ARM*
- Processus de démarrage et chargeurs de démarrage sur plateformes *x86* (legacy et UEFI)
- Processus de démarrage sur plateformes *ARM* : code en ROM, chargeurs de démarrage, *ARM Trusted Firmware*
- Focus sur U-Boot : configuration, installation et utilisation
- Commandes U-Boot, environnement U-Boot, scripts U-Boot, mécanisme *distro boot command* de U-Boot

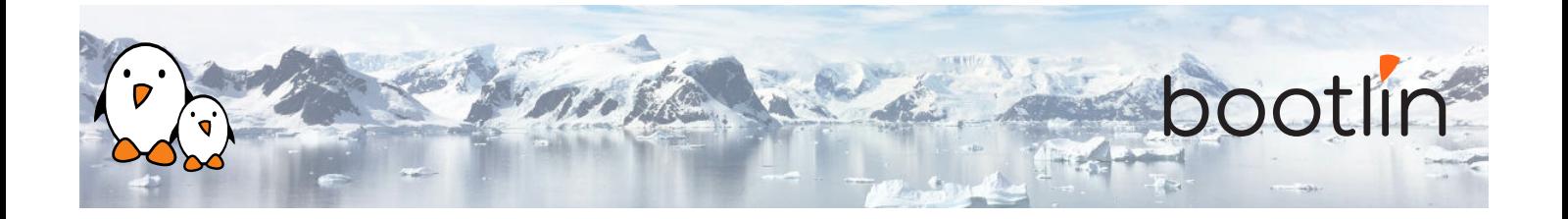

## **2 ème demi-journée**

### **TP - U-Boot**

- Mise en place de la communication série avec la carte.
- Configuration, compilation et installation d'U-Boot sur la plateforme embarquée.
- Seulement sur STM32MP1 : Configuration, compilation et installation de Trusted Firmware-A sur la plateforme embarquée.
- Familiarisation avec l'environnement et les commandes d'U-Boot.
- Mise en place de la communication TFTP avec la carte. Utilisation des commandes TFTP d'U-Boot.

*Mise en oeuvre sur la plateforme embarquée.*

- Rôle et architecture générale du noyau Linux.
- Séparation entre noyau et espace utilisateur, interfaces entre l'espace utilisateur et le noyau
- Comprendre les différentes versions du noyau Linux : choix entre versions proposées par les fabricants et la version *upstream*, versions *Long Term Support*
- Récupérer les sources du noyau Linux

### **Cours – Noyau Linux Lab - Récupération des sources du noyau Linux**

- Clonage du dépôt git officiel de Linux
- Accès aux versions stables

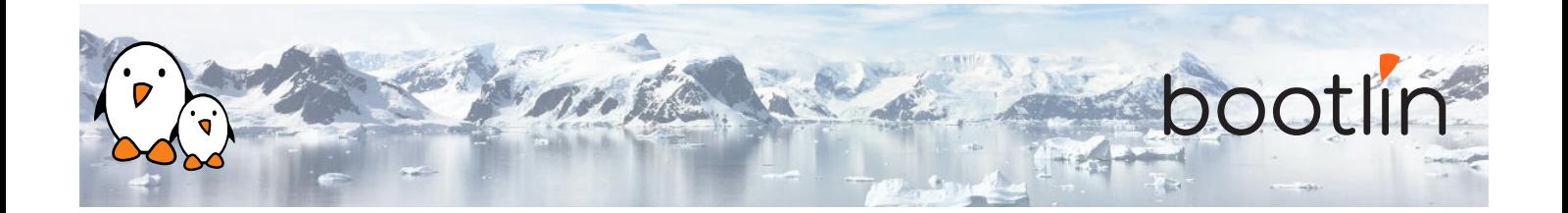

### **Cours – Configuration, compilation et démarrage du Noyau Linux**

- Configuration du noyau Linux : configuration pré-définies, interfaces de configuration
- Concept de *Device Tree*
- Cross-compilation du noyau Linux
- Rôle des fichiers résultants de la compilation du noyau Linux
- Installation et démarrage du noyau Linux
- La ligne de commande du noyau Linux

### **TP - Compilation croisée du noyau et démarrage sur la carte**

- Configuration du noyau Linux et compilation croisée pour la plateforme embarquée.
- Téléchargement du noyau en utilisant le client TFTP d'U-Boot.
- Démarrage du noyau depuis la RAM.
- Automatisation du démarrage du noyau avec des scripts U-Boot.

*Mise en oeuvre sur la plateforme embarquée.*

## **3 ème demi-journée**

### **Cours – Système de fichier racine Cours - BusyBox**

- Les systèmes de fichiers dans Linux.
- Rôle et organisation du système de fichiers racine.
- Localisation de ce système de fichiers : sur espace de stockage, en mémoire, sur le réseau.
- Les fichiers device, les systèmes de fichiers virtuels.
- Contenu type d'un système de fichiers racine.

- Présentation de BusyBox. Intérêt pour les systèmes embarqués.
- Configuration, compilation et installation.

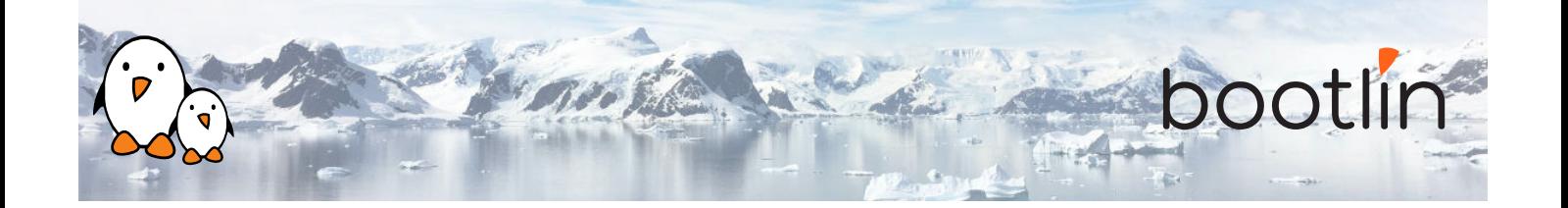

### **TP – Construction d'un minuscule système Linux embarqué avec BusyBox**

- Construction à partir de zéro d'un système de fichiers racine contenant un système Linux embarqué
- Mise en place d'un noyau permettant de démarrer le système depuis un répertoire mis à disposition par la station de développement au travers de NFS.
- Passage de paramètres au noyau pour le démarrage avec NFS.
- Création complète du système de fichiers à partir de zéro : installation de BusyBox, création des fichiers spéciaux pour les périphériques.
- Initialisation du système en utilisant le programme init de BusyBox.
- Utilisation du serveur HTTP de BusyBox.
- Contrôle de la cible à partir d'un navigateur Web sur la station de développement.
- Mise en place des bibliothèques partagées sur la cible et développement d'une application d'exemple.

*Mise en oeuvre sur la plateforme embarquée.*

### **4 ème demi-journée**

#### **Cours - Accès aux périphériques matériels TP - Accès aux périphériques matériels** • Comment accéder au matériel sur les principaux bus : USB, SPI, I2C, PCI • Utilisation de pilotes de périphériques dans le noyau ou accès depuis l'espace utilisateur • La syntaxe du *Device Tree*, et comment l'utilisation pour décrire des périphériques additionnels et le multiplexage des signaux. • Trouver des pilotes de périphériques dans le noyau Linux pour des périphériques matériels. • Utilisation de modules noyau • Exploration du contenu de /dev et /sys, et des périphériques disponibles sur la plateforme embarquée. • Utilisation de GPIOs et de LEDs. • Modification du Device Tree pour controler le multiplexage de broches et déclarer un joystick connecté sur I2C. • Ajout du support pour une carte son USB en utilisant des modules noyau. • Prise en charge du joystick I2C par la compilation et l'installation d'un module noyau externe.

- Accès au matériel par /dev ou /sys
- Interfaces en espace utilisateur pour les périphériques les plus courants : stockage, réseau, GPIO, LEDs, audio, affichage, video

*Mise en oeuvre sur la plateforme embarquée.*

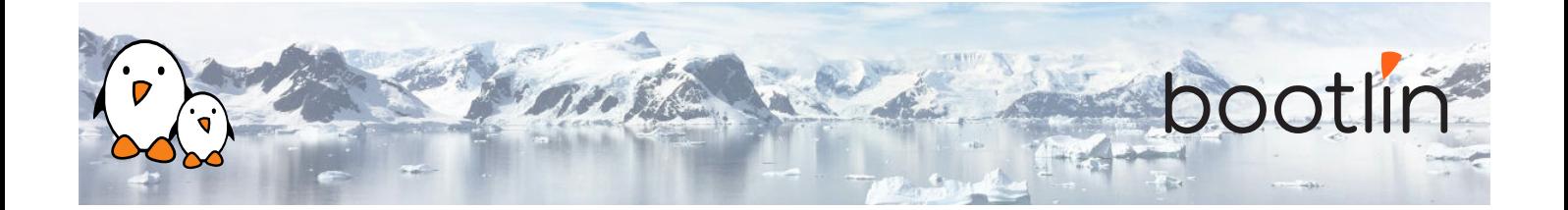

### **Cours - Système de fichiers bloc TP - Système de fichiers bloc**

- Accéder et partitionner des périphériques bloc.
- Systèmes de fichiers pour périphériques bloc.
- Utilité des systèmes de fichiers journalisés.
- Systèmes de fichiers en lecture seule.
- Systèmes de fichiers en RAM.
- Création de chacun de ces systèmes de fichiers.
- Suggestions pour les systèmes embarqués.

- Créer des partitions sur le stockage bloc.
- Démarrage d'un système avec un assemblage de plusieurs systèmes de fichiers : SquashFS pour le système de fichier racine, ext4 pour les données du système et tmpfs pour les fichiers temporaires.

*Mise en oeuvre sur la plateforme embarquée.*

## **5 ème demi-journée**

### **Cours - Système de fichiers pour flash**

- Le sous-système Memory Technology Devices du noyau Linux.
- Les systèmes de fichiers pour le stockage MTD : JFFS2, YAFFS2, UBIFS.
- Options de configuration du noyau.
- Partitions MTD.
- Étude en détail de UBI et UBIFS : préparation, flashage et mise en oeuvre d'images UBI.

*Note : la plateforme embarquée utilisée pour les labs ne comportant pas de mémoire flash NAND en accès direct, cette partie du cours ne sera pas illustrée avec un TP correspondant.*

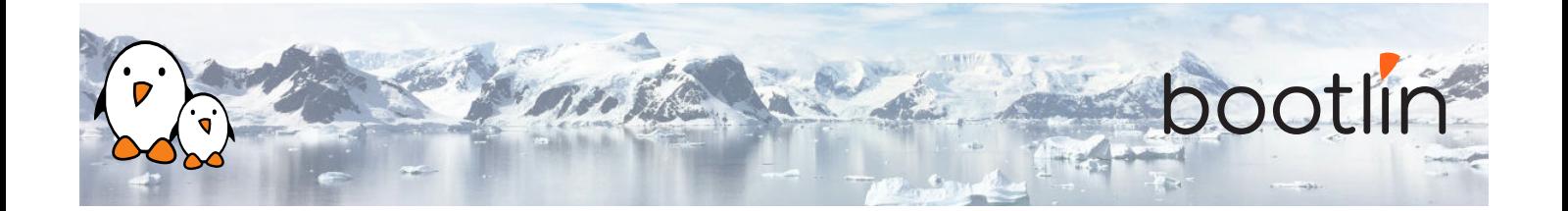

### **Cours – Cross-compilation de bibliothèques et d'applications espace utilisateur**

- Configuration, compilation croisée et installation d'applications et de bibliothèques
- Concept de *build system*, et aperçu de quelques *build systems* courants utilisés dans les projets open-source : *Makefile*, *autotools*, *CMake*, *meson*
- Aperçu des problématiques courantes rencontrées lors de la compilation croisée

### **TP – Compilation croisée de bibliothèques et d'applications**

- Compilation croisée manuelle de plusieurs bibliothèques et applications open-source pour une plateforme embarquée.
- Apprentissage des principales techniques et des problèmes principaux.
- Cela inclut la compilation du composant *alsa-utils*, et l'utilisation de son programme speaker-test pour vérifier que l'audio fonctionne sur la cible.

*Mise en oeuvre sur la plateforme embarquée.*

### **6 ème demi-journée**

- Les différentes approches pour construire un système Linux embarqué : *build systems* et distributions binaires
- Principe d'un *build system*, aperçu de Yocto Project/OpenEmbedded et de Buildroot
- Principe d'une *distribution binaire* et outils associés, focus sur Debian et Ubuntu
- Piles logicielles standards : Tizen, AGL, Android

### **Cours - Outils de construction de systèmes TP - Construction d'un système avec Buildroot**

- Utilisation de Buildroot pour construire de façon automatisée le même système de base que dans le TP précédent, en y rajoutant un serveur pour jouer des bandes sonores (*MPD*) ainsi qu'un client pour piloter ce serveur (*mpc*).
- Contrôle de la lecture audio, directement depuis la cible, puis depuis un client MPD sur le PC de développement.
- Analyse des dépendences entre les différents composants du système.

*Mise en oeuvre sur la plateforme embarquée.*

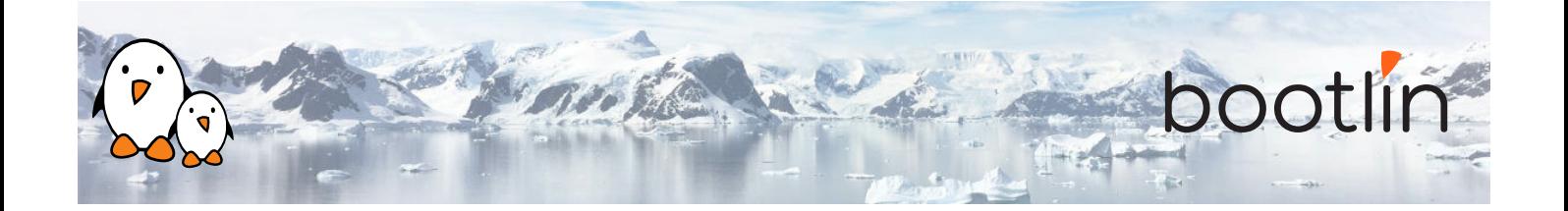

### **Cours - Licences open-source et mise en conformité**

- Présentation des principales licenses open-source : GPL, LGPL, MIT, BSD, Apache, etc.
- Concept de *copyleft* dans les licences open-source
- Différence entre (L)GPL version 2 et 3
- Mise en conformité avec les licences open-source : bonnes pratiques

### **Cours - Aperçu des stack logicielles open-source majeures pour Linux embarqué**

- systemd comme système *init*
- Gestion du matériel avec *udev*
- Communication inter-processus avec *D-Bus*
- La stack logicielle pour le graphique : DRM/KMS, X.org, Wayland, Qt, Gtk, OpenGL
- La stack logicielle pour le multimédia : Video4Linux, GStreamer, Pulseaudio, Pipewire

## **7 ème jour - Matin**

#### **TP - Intégration de stack logicielles additionnelles**

- Intégration de *systemd* comme système d'init
- Utilisation de *udev* pour le chargement automatique de modules

*Mise en oeuvre sur la plateforme embarquée.*

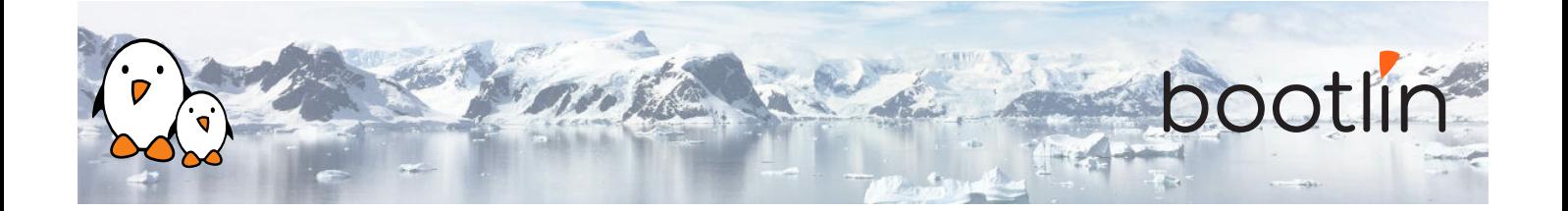

### **Cours - Développement et déboguage d'application**

- Langages de programmations et bibliothèques disponibles.
- *Build system* pour votre application, un aperçu de *CMake* et *Meson*
- Le débogueur *gdb* : déboguage d'applications à distance avec gdb et gdbserver, analyse post-mortem d'une application.
- Analyse de performance, outils de *tracing* et *profiling*, analyseurs mémoire : strace, ltrace, perf, valgrind

### **TP – Développement et déboguage d'application**

- Création d'une application qui utilise un joystick connecté sur I2C pour contrôler un player audio.
- Mise en place d'un IDE pour le développement et le déboguage d'une application.
- Utilisation de *strace*, *ltrace*, *gdbserver* et *perf* pour déboguer/investiguer des applications problématiques sur la plateforme embarquée.

*Mise en oeuvre sur la plateforme embarquée.*

### **Lecture - Ressources utiles**

- Livres sur Linux embarqué et la programmation système
- Ressources sur Internet
- Conférences internationales